## MAS115 R programming, Homework Solutions 4

Bryony Moody (Original solutions by Prof. P. G. Blackwell)

## 2020-21

## **1 Producing a plot of bodyweight vs. brainweight**

Here is the R code which I used to produce the picture.

library(MASS) Animals

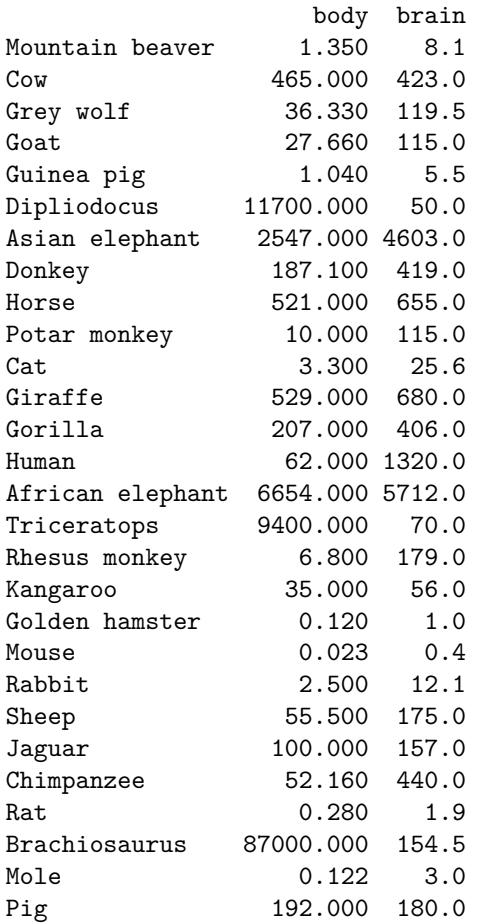

```
pdf("BrainBodyRegression.pdf", width = 8, height = 6)
plot(log(brain) ~ log(body), data = Animals, ylim = c(0,10), asp=1,
ylab = "Log of brainweight in g",
```

```
xlab = "Log of bodyweight in kg",
  main = "Body and brainweights for 28 species of animal",pch = 19)
abline(lm(log(brain) ~ log(body), data = Animals))#identify(log(Animals$body), log(Animals$brain), labels = row.names(Animals))
Dino \leq c(6, 16, 26)text(log(Animals$body)[Dino], log(Animals$brain)[Dino],
     labels = row.names(Animals)[Dino], pos = 2)ModernAnimals <- Animals[-Dino,]
abline(lm(log(brain) \sim log(body), data = ModernAnimals), col = "red", lty = 2)
legend("topleft", legend = c("All Animals", "Modern Animals"), \t lty = c(1,2),col = c("black", "red")dev.off()
pdf
```

```
2
```
*Note:* Initially I used the *commented-out* identify to identify the three outliers and had no text command. When I ran the identify version it told me these were the 6 *th* , 16*th* and 26*th* rows in the dataframe. I then used these as the labels in the text command in the final version. A slicker version is to use

Dino  $\leq$  identify(log(body), log(brain), labels = row.names(Animals), plot = FALSE)

to identify the points without labelling them while saving their indices to automate construction of the final plot. (Evaluation is turned off for this chunk, as it would be interactive.)

In case you didn't realise, the three outlying animals were dinosaurs and extinct a long time ago. All of the other animals are 'extant', that is currently alive. The fit of the data to our relationship is actually pretty good and people do think there is a relationship of the form described between bodyweight and brainweight.

Why might it be worth specifying asp=1? That means that the scales on the two axes are the same, and so the apparent slope of a plotted regression line corresponds to its 'actual' slope—the value of *β* in the equation in the handout. For example, if brain weight were proportional to body weight (in reality it isn't that simple, even for modern animals), then we would have  $\beta = 1$  in the equation, and asp=1 would ensure that the line in the figure had slope 1 too.

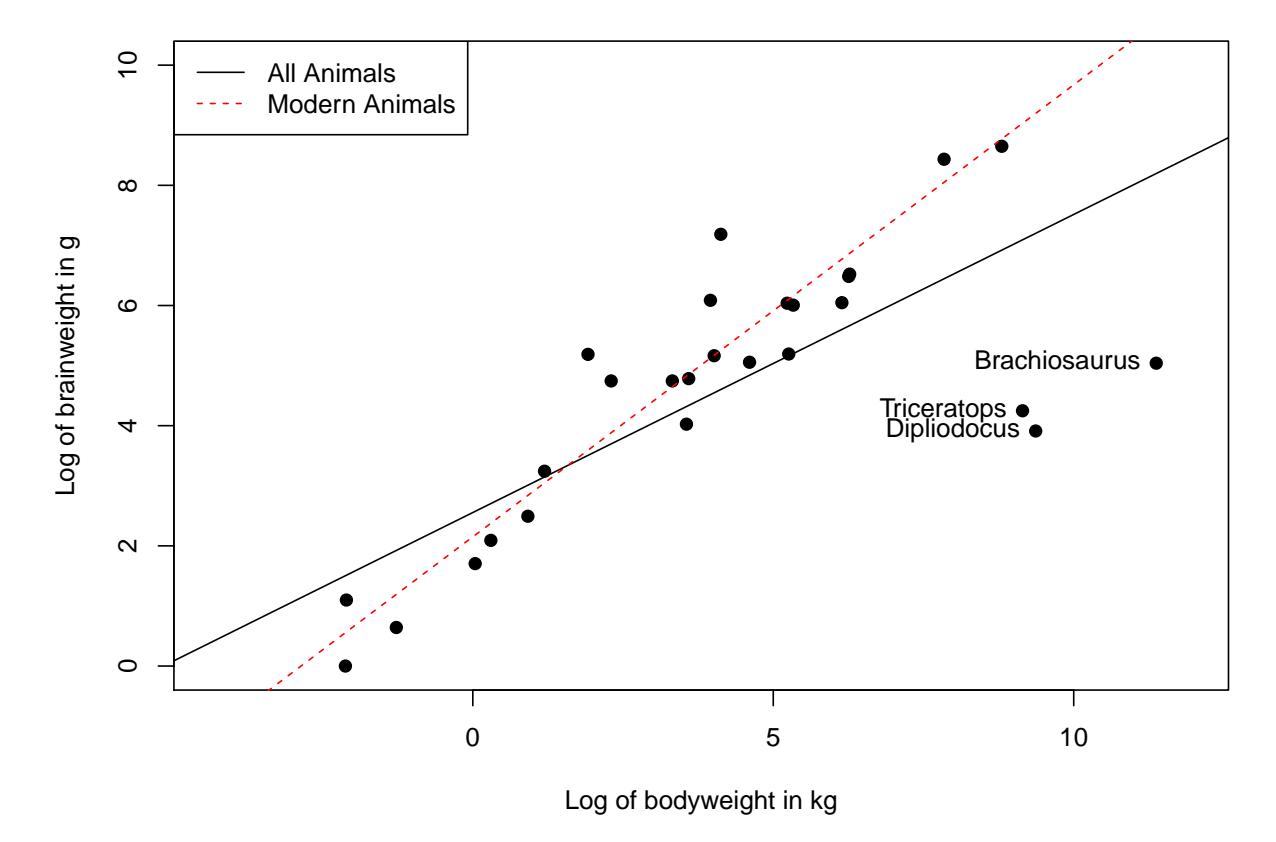

## **Body and brainweights for 28 species of animal**

Figure 1: The PDF plot produced by the earlier code